## **Standalone Pozyx Tester**

- <https://www.npmjs.com/package/python-shell>
	- Does it work on RPi? Don't know.
- <https://www.electronjs.org/>
	- Ease of use
- <https://blog.marekkraus.sk/linux/how-to-make-electron-run-on-raspberry-pi/>
	- just for security. maybe there is something special about runnig+deploying on pi
- <https://kivy.org/#home>
	- o Backup
	- Would have to get used to it
- Goal: <https://docs.pozyx.io/creator/latest/python>
	- Basically implementing all of these with a nice UI

From: <https://wiki.eolab.de/> - **HSRW EOLab Wiki**

Permanent link: **[https://wiki.eolab.de/doku.php?id=drones-internal:pozyx:pozyx\\_tester](https://wiki.eolab.de/doku.php?id=drones-internal:pozyx:pozyx_tester)**

Last update: **2021/09/09 15:32**

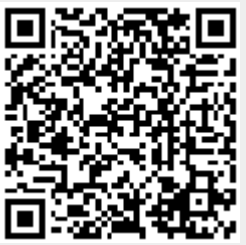